Manfred StolleZuse Institute Berlinstolle@zib.de

### **Optimizing reasonably secure Long Distance Data Transfer**

#### **Or**

#### **How to transfer Data while being poor**

13-Apr-05 stolle@zib.de http://mss.zib.de/mss

## The situation

- • A scientific team gains on a daily basis 250 GB of observation data.
- In order to be processed and stored the data has to be transmitted over a long distance.
- •• Transmission with ftp performance is not faster than 160 GB per day.
- •No influence on the network no root permission –– no privileges at all!

### Keep it small if you are poor!

- •BIG solutions (probably) exist.
- • Big solutions require big ressources (manpower,hardware, \$).

• I'm proposing a small (inexpensive) solution

### **Steps**

- •• Separate the (session and task) control flow from the data flow
- Secure the control flow
- •• Optimize the data flow
- •• Keep it simple

#### dmscp(2) control and data flow This was done in dmscp(1) – See San Diego MSS Conf. 2001

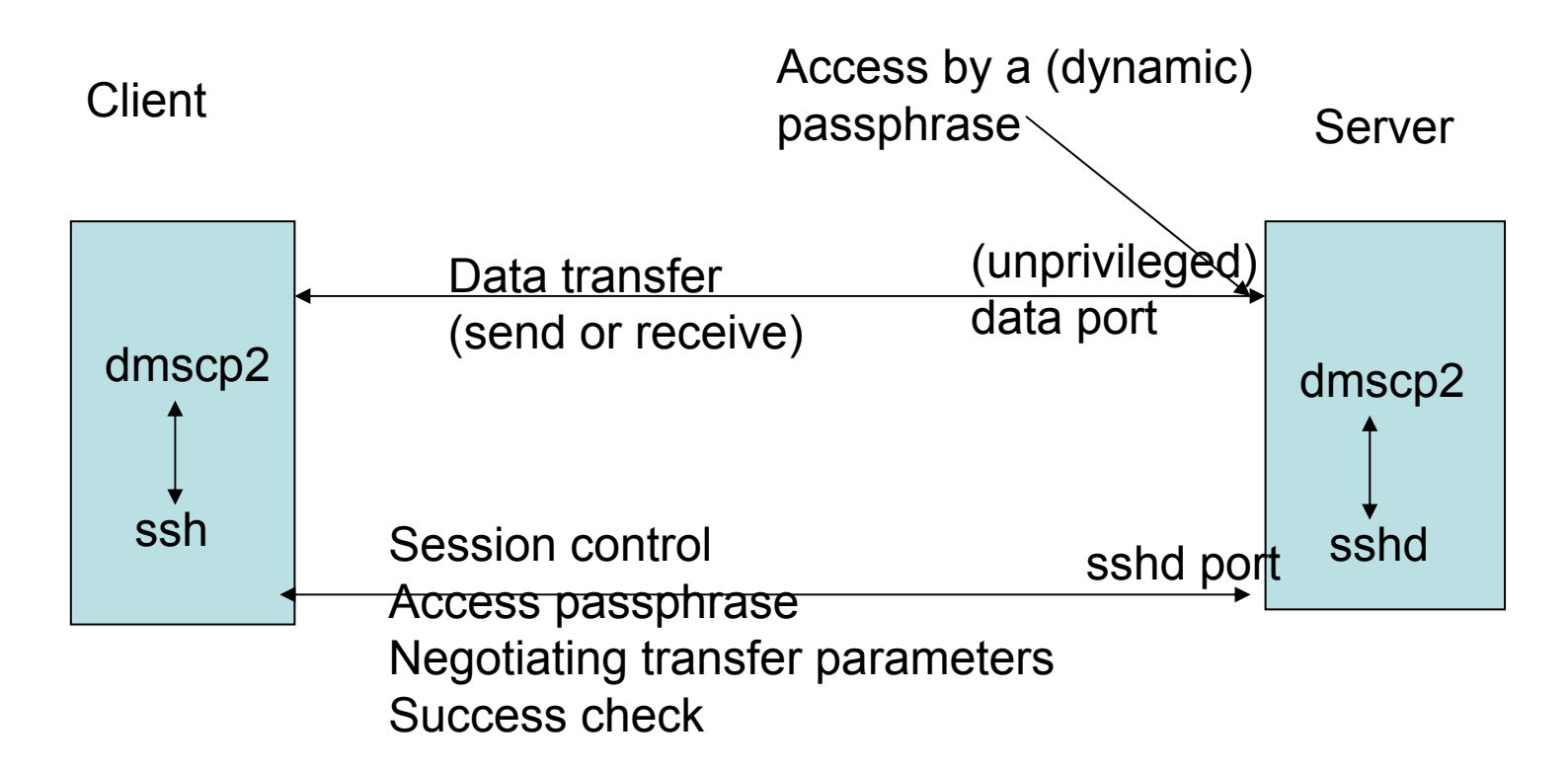

#### This runs with ftp performance  $\rightarrow$  too slow!

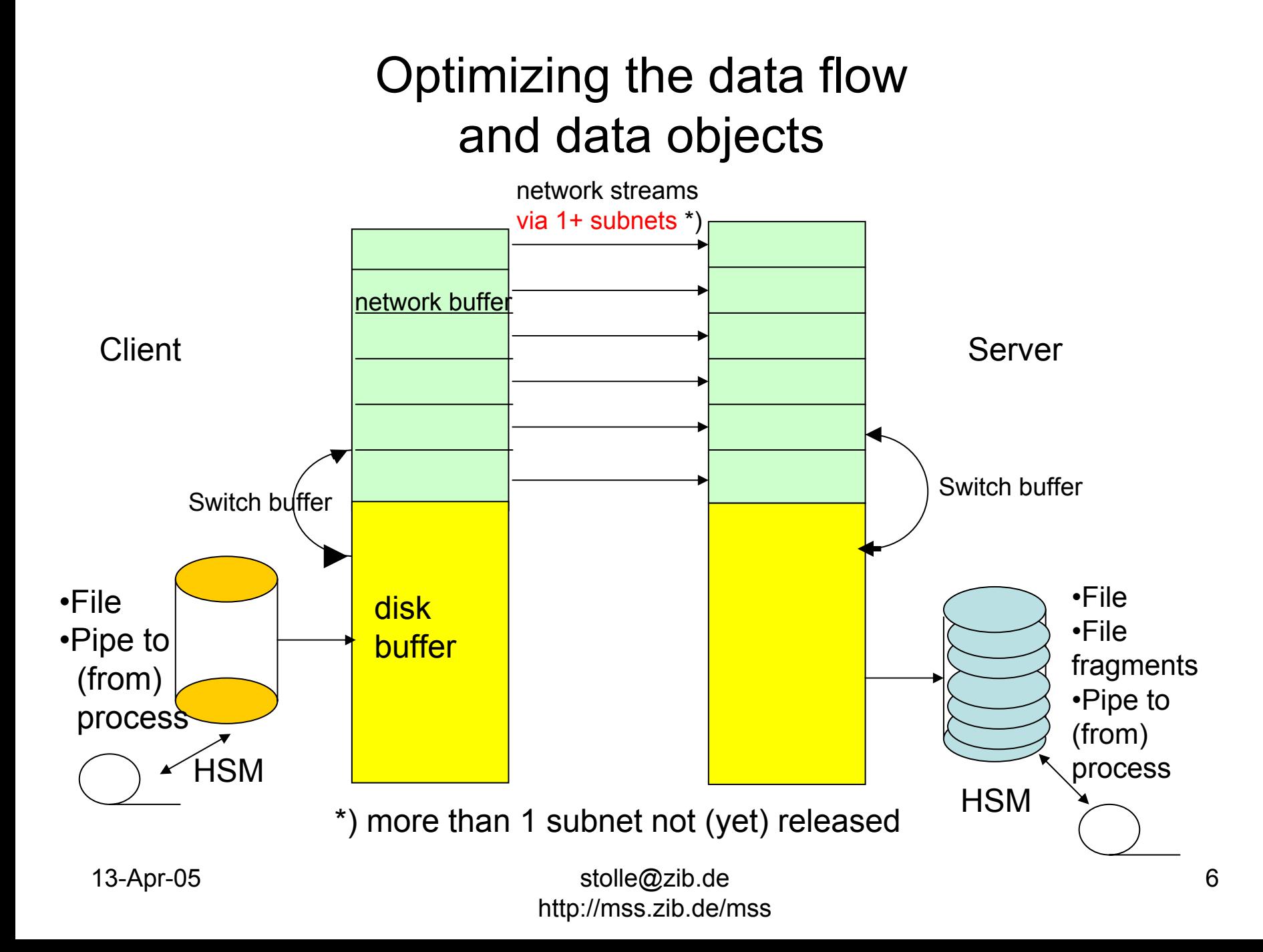

# Tuning parameters

•• Number of network streams (-streams s)

• Size of network buffer (-maxbuf m)

### The total buffer is 2\*m\*s

•TCP-Windowsize (-wsz w)

HSM related features of dmscp2 (user exits = perl or sh … scripts )

## at certain events e.g. *disk full error*

Examples (in perl) come with the source

13-Apr-05 stolle@zib.de http://mss.zib.de/mss

# More goodies

- Optional reading/writing from/to pipes at client and server instead of files,
- Recursive Copy of a file tree (Metadata via the secure line)

• Network tuning option (copy from core to core)

### Success check

•Amount of data on server/client is compared

•• Optional checksumming

# Performance

Comparing

dmscp2 with

dmscp(1)/ftp (1.9 MB/s) and

scp (0.6 MB/s)

Distance 200 Miles

Latency 5.7 ms

The line contains 100 Mbit components.

 $3.5$  x faster than dmscp(1)/ftp

11.3 x faster than scp

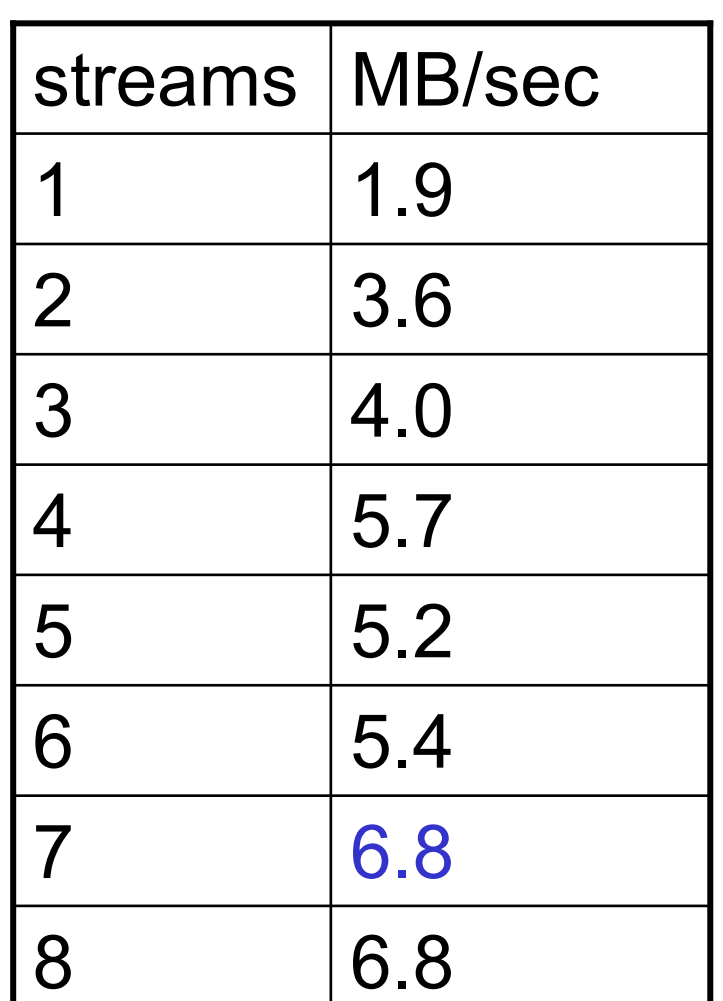

# Performance (HPC involved)

- Local network (1 Gbit/s): <sub>l</sub> Latency < 1ms hpscp 3 1 MByte/sec (hpscp is a tuned scp \*) )
- ~340 km (200 Miles) Bandwidth 1 Gbit/sLatency 3 ms hpscp: 28 MByte/sec

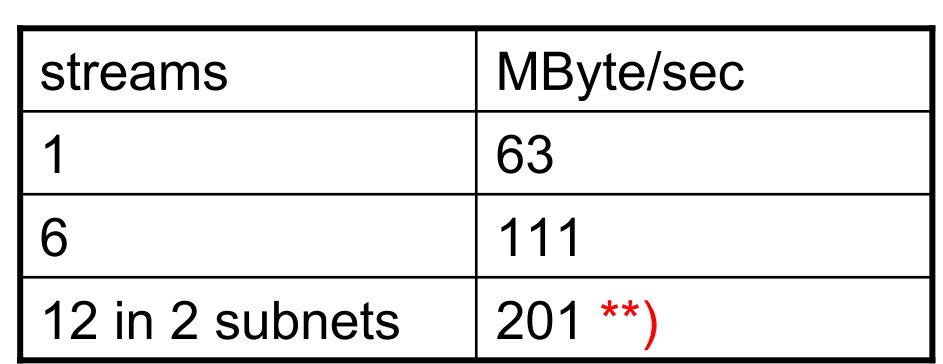

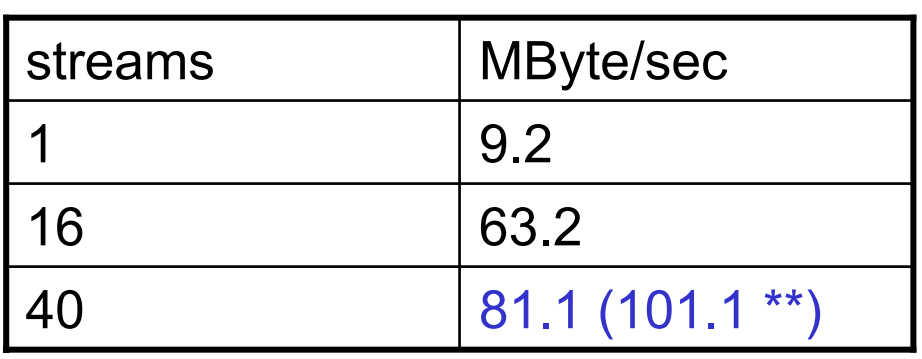

\*)<http://www.psc.edu/networking/projects/hpn-ssh/> \*\*) core to core \*\*) feature going to be released next week

## dmscp2 needs

- •• No root permission for the installation Install it simply in your ~/bin directory!
- •• No daemon under root (except sshd)

### dmscp2 is free and easy to install!

•• <http://mss.zib.de/mss> contains

- •• This presentation (long version)
- •a dmscp2 users guide
- •The sources

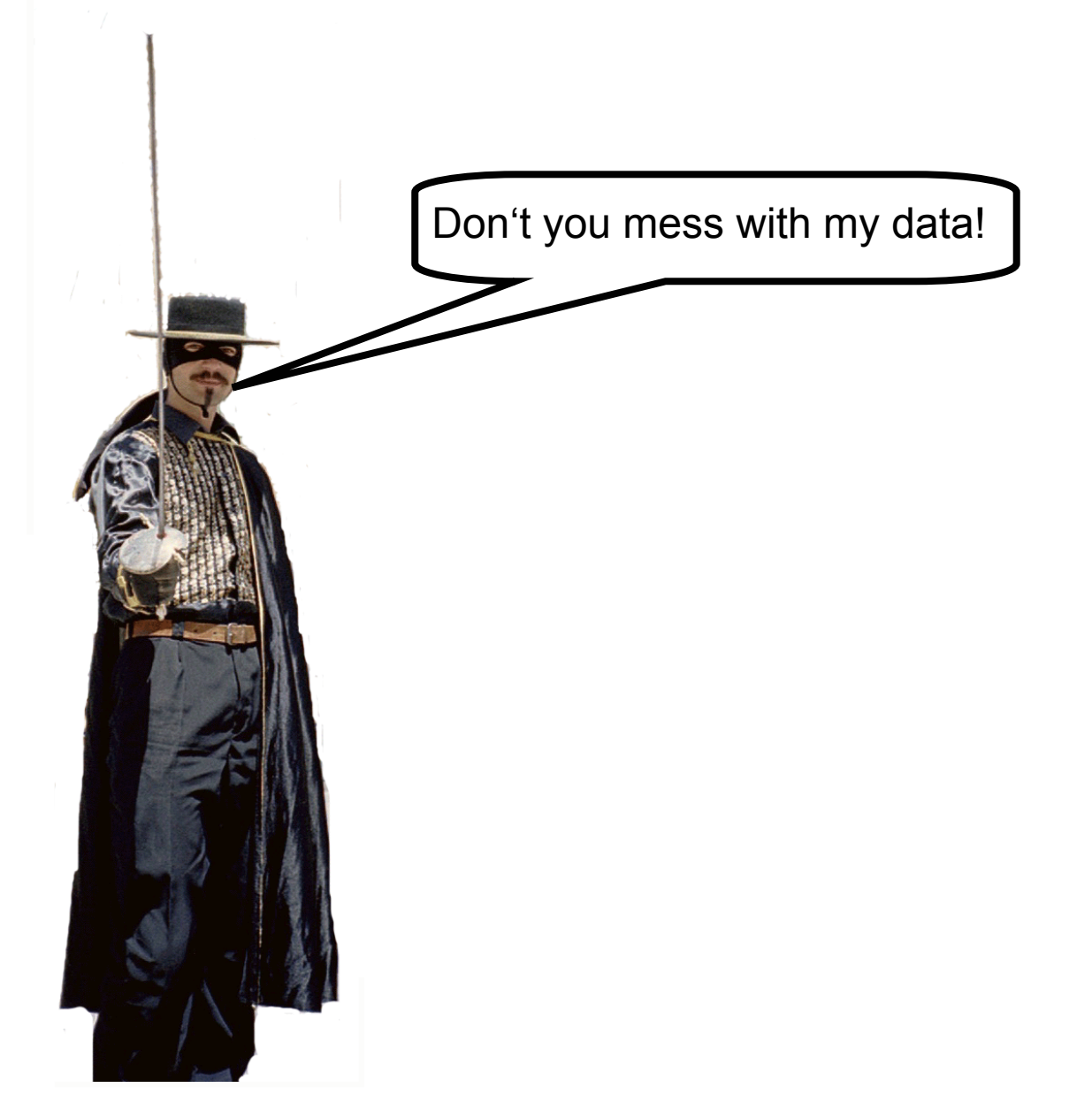

13-Apr-05 stolle@zib.de http://mss.zib.de/mss